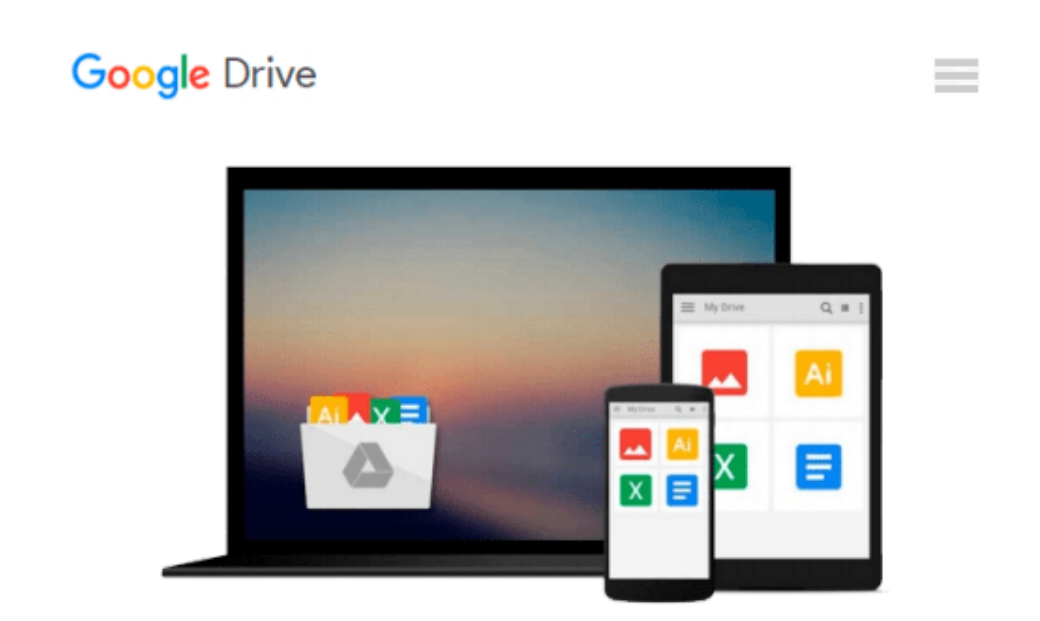

# **By Simon Lidberg Getting Started with SQL Server 2012 Cube Development [Paperback]**

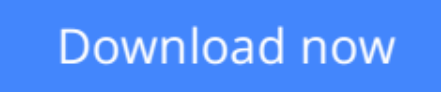

[Click here](http://toolbook.site/go/read.php?id=B00RWTWWXK) if your download doesn"t start automatically

### **By Simon Lidberg Getting Started with SQL Server 2012 Cube Development [Paperback]**

**By Simon Lidberg Getting Started with SQL Server 2012 Cube Development [Paperback]**

**[Download](http://toolbook.site/go/read.php?id=B00RWTWWXK)** [By Simon Lidberg Getting Started with SQL Server 2 ...pdf](http://toolbook.site/go/read.php?id=B00RWTWWXK)

**[Read Online](http://toolbook.site/go/read.php?id=B00RWTWWXK)** [By Simon Lidberg Getting Started with SQL Server ...pdf](http://toolbook.site/go/read.php?id=B00RWTWWXK)

#### **Download and Read Free Online By Simon Lidberg Getting Started with SQL Server 2012 Cube Development [Paperback]**

#### **From reader reviews:**

#### **Gregg Spencer:**

Have you spare time for just a day? What do you do when you have considerably more or little spare time? That's why, you can choose the suitable activity regarding spend your time. Any person spent their spare time to take a move, shopping, or went to the actual Mall. How about open as well as read a book allowed By Simon Lidberg Getting Started with SQL Server 2012 Cube Development [Paperback]? Maybe it is to become best activity for you. You understand beside you can spend your time using your favorite's book, you can better than before. Do you agree with it has the opinion or you have different opinion?

#### **Renee Wood:**

The book By Simon Lidberg Getting Started with SQL Server 2012 Cube Development [Paperback] make one feel enjoy for your spare time. You can utilize to make your capable considerably more increase. Book can to be your best friend when you getting pressure or having big problem with the subject. If you can make reading through a book By Simon Lidberg Getting Started with SQL Server 2012 Cube Development [Paperback] to be your habit, you can get far more advantages, like add your personal capable, increase your knowledge about many or all subjects. It is possible to know everything if you like available and read a book By Simon Lidberg Getting Started with SQL Server 2012 Cube Development [Paperback]. Kinds of book are several. It means that, science reserve or encyclopedia or other folks. So , how do you think about this publication?

#### **Betty Johnston:**

Reading a book to be new life style in this season; every people loves to examine a book. When you go through a book you can get a wide range of benefit. When you read ebooks, you can improve your knowledge, because book has a lot of information in it. The information that you will get depend on what sorts of book that you have read. If you need to get information about your research, you can read education books, but if you act like you want to entertain yourself you can read a fiction books, such us novel, comics, along with soon. The By Simon Lidberg Getting Started with SQL Server 2012 Cube Development [Paperback] provide you with a new experience in studying a book.

#### **David Wilkens:**

As a student exactly feel bored to help reading. If their teacher inquired them to go to the library or make summary for some guide, they are complained. Just minor students that has reading's internal or real their interest. They just do what the professor want, like asked to go to the library. They go to generally there but nothing reading seriously. Any students feel that reading is not important, boring along with can't see colorful images on there. Yeah, it is to be complicated. Book is very important for yourself. As we know that on this age, many ways to get whatever we want. Likewise word says, ways to reach Chinese's country. Therefore , this By Simon Lidberg Getting Started with SQL Server 2012 Cube Development [Paperback]

can make you truly feel more interested to read.

## **Download and Read Online By Simon Lidberg Getting Started with SQL Server 2012 Cube Development [Paperback] #A1IUPXNDWL3**

### **Read By Simon Lidberg Getting Started with SQL Server 2012 Cube Development [Paperback] for online ebook**

By Simon Lidberg Getting Started with SQL Server 2012 Cube Development [Paperback] Free PDF d0wnl0ad, audio books, books to read, good books to read, cheap books, good books, online books, books online, book reviews epub, read books online, books to read online, online library, greatbooks to read, PDF best books to read, top books to read By Simon Lidberg Getting Started with SQL Server 2012 Cube Development [Paperback] books to read online.

### **Online By Simon Lidberg Getting Started with SQL Server 2012 Cube Development [Paperback] ebook PDF download**

**By Simon Lidberg Getting Started with SQL Server 2012 Cube Development [Paperback] Doc**

**By Simon Lidberg Getting Started with SQL Server 2012 Cube Development [Paperback] Mobipocket**

**By Simon Lidberg Getting Started with SQL Server 2012 Cube Development [Paperback] EPub**